## SAP ABAP table CRMC CLA TAX T {Claim tax codes definition}

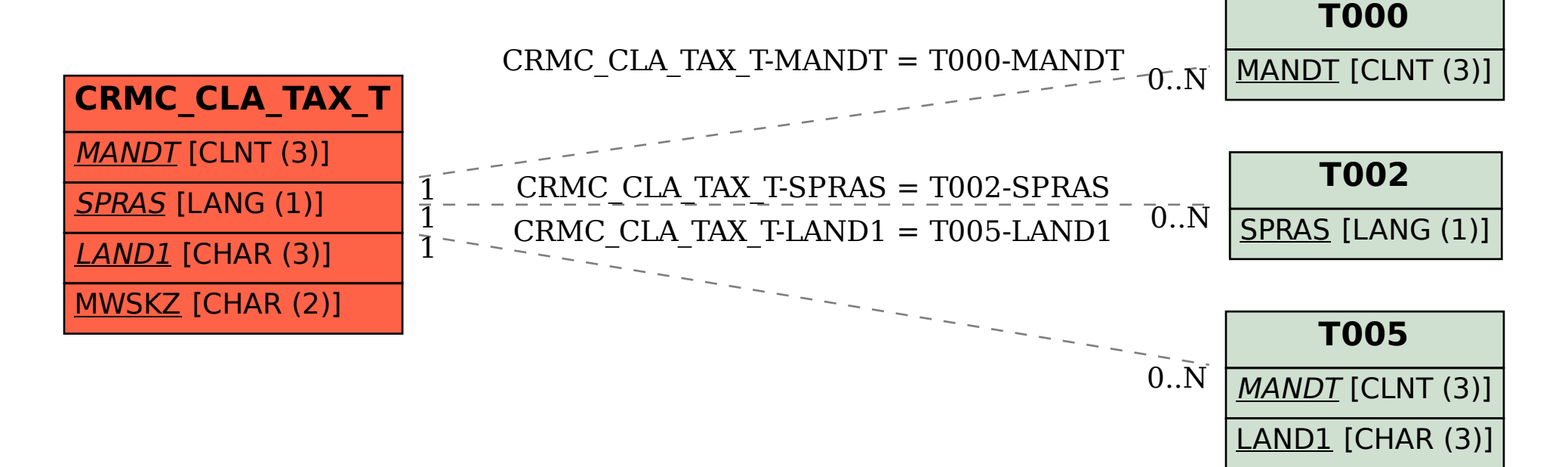